## **Use Adobe Photoshop 7.0 Online Free Without Download [PATCHED]**

To install Photoshop on a computer, you need to select the installation option from within your program's setup. To do this, find the software in your computer's start menu and then select "Run." Once the installation is complete, you need to locate the shortcut in your computer's start menu and run the installer. Installing Adobe Photoshop and then cracking it is easy and simple. The first step is to download and install the Adobe Photoshop software on your computer. Then, you need to locate the installation.exe file and run it. Once the installation is complete, you need to locate the patch file and copy it to your computer. The patch file is usually available online, and it is used to unlock the full version of the software. Once the patch file is copied, you need to run it and then follow the instructions on the screen. Once the patching process is complete, you will have a fully functional version of the software on your computer. To make sure that the software is running properly, you should check the version number to ensure that the crack was successful. And that's it - you have now successfully installed and cracked Adobe Photoshop!

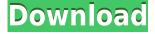

For example, you can find that your skies are too dark, so you can use the Adjust Color tab to select the sky and blue channels, and then use the Hue/Saturation slider to make the blue channel lighter. Then you can choose the Curve or Burning effect to correct the color elsewhere on the image. Prior to using the basic tools in this simple editor, you'll need to take some time to prepare photos and images for editing. Photos are easy to transform with a variety of zoom and crop capabilities and color effects, just like a Photoshop file. Photoshop Elements 2021 also enhances the ability to apply various presets and features from Adobe's Photoshop. The application provides a variety of selection tools and mask editing, but you can also re-size and rotate images, and create new files from scratch. Each adjustment has direct method and shortcut keys, making it easy to make any change. The effects, too, can alter soft, subtle or sharp transitions in colors, noise, or contrast levels. And you can use the brush, eraser, airbrush, pencil and paint tool to edit the image, all at once, with an exact level of control. A screenshot of the software looks like what you'd expect in a Photoshop (Pro or Elements) file: intense color editing, on-screen previews of pixels, controls for straightening, removing red eyes, cropping and so on. Every tool has a direct clickable image preview to make it obvious at a glance what the new tool can do. But the software is also intuitive. You know right away what settings to choose, whether you are a beginner or an expert. Adobe has made a lot of effort to explain its tools and features with clear, concise text. And you can always access a tutorial if needed.

Download Photoshop 2021 (version 22)Free Registration Code [Mac/Win]

# [32|64bit] {{ lAtest versIon }} 2022

Heck, no matter what you're editing it's important to back up your work. Your images are one of the most valuable things you have and because the Internet is so readily accessible, there are also so many images out there that you can't afford to lose anything. That's why you need to have a backup plan of some sort and many photographers and professionals opt for paid cloud backup services for this reason. It's your right as a customer to ask tough questions of any product you're considering purchasing. That's my job! The CC is about to be the future of software, and Adobe is leading the way with both big and small features that add up to a thriving environment that is in love with its customers. There are so many software photographers that every one of us has a story of that we put off a photo shoot because something went wrong in a computer. From over-compressed files to dud memory cards, we've all seen the damage a corrupted data can cause. The basics you need to learn the basic capabilities of graphic design are the drawing tools. For example, the pen and scribble tools, which allow you to draw characters and objects by first creating a plan, then by dragging, dropping, or tweaking the plan, the drawings can be generated. What tool is needed for graphic design?

When working on a large design project, you need to build as much of the graphic design as you can before starting production. Once you have a plan, you need to see how you can successfully carry out the commission. At this time, it is important to learn a software that supports vector technology, such as Adobe Illustrator. 933d7f57e6

## Download free Photoshop 2021 (version 22)Hack x32/64 2022

Adobe Photoshop CC 2019 is full-featured software and it offers the best of how HD photo can be transformed into image that is possible. This software can carry out various photo editing tasks such as image editing, picture retouching, and image editing with the ability to work on images. It gives improved functionality and speed in the editing process, smoothness and fragmentation, and automation process. In addition, it includes a variety of the most essential tools and features. Picasso is a small, lightweight picture editor which is compatible with Google Chrome and Google android operating systems too. It was designed by the artist Danny Bilson. This photo editor is available in many different languages like English, French, Spanish, and German. It supports the text, size, shapes, and filters. It is a clean and simple interface. The users can use the new rules to create a new brush. Its brush library is also supported. Adobe Photoshop Custom ICC, also known as Photoshop ICC profiles, allows the user to create custom images with the ICC color profiles. It shows the profile information in the color property window. When it is applied to images, it adjusts colors based on the profile. Picasso uses the web browser for viewing and editing. It can be used on Windows, Mac, and Linux. It means that users can do all kinds of editing and processing like cropping, brightness, color, editing, or photo editing tasks including trimming, rotating, brightening, and bleaching. It can also experience some glitches such as stopping loading, freezing, and slow response.

adobe photoshop elements 14 download free full version adobe photoshop express download free for windows 7 adobe photoshop elements 11 download free adobe photoshop elements download free adobe photoshop express download free adobe photoshop elements 2019 download free adobe photoshop old version free download filehippo adobe photoshop online download adobe photoshop online free download

Additional details about Photoshop on the web will be shared soon. In the meanwhile, please share your feedback about Adobe Photoshop features on the web via http://dream.adobe.com/adobepresenting.

Sincerely,

#### http://www.adobe.com/

#### Comments:

https://forums01.one.adobe.com/thread/1524998

https://forums02.one.adobe.com/thread/1604398

https://forums04.one.adobe.com/thread/1692771

https://forums05.one.adobe.com/thread/1724036

https://forums06.one.adobe.com/thread/1832276

https://forums07.one.adobe.com/thread/1833391

https://forums08.one.adobe.com/thread/1859567 The soon-to-be-released Adobe Photoshop and Adobe Photoshop Elements for the Mac are shipping today. We're also shipping early access to the Adobe Creative Cloud for web products. This includes all of our tools and

services, including Photoshop, InDesign, and Creative Cloud Libraries. Adobe Photoshop is a powerful and highly-capable commercial software application used for creating and editing images and graphics. Designed for both entry-level and professional users, Adobe Photoshop is used by designers, photographers, and graphic artists for adding, organizing, and manipulating image and picture content to produce professional-quality results. Adobe Photoshop is the king of the graphics design world. Depending on the image editing task and its complexity, it can always be able to tackle it with its versatile features. It allows you to easily edit raw and well-developed images with crucial enhancements including sharpening, contrast, colors, brightness, and much other things. What's more, it also enables you to create multiple edits and compositions for any given image that can be later shared among the interested people.

Adobe Photoshop is a team specialized for editing, enhancing, and developing image on a computer. In the course of what we have learned from ours fields of work, we've share such knowledge with the community of users to benefit them and ensure them an appropriate solution to what they are looking for. To accomplish such things, we are publishing the best articles reviews, how tos, videos, tips, tricks and solutions that help you become a Photoshop expert and can boost your marketing skills. Or take advantage of our how to articles covering a range of topics from basic Photo Editing to advanced topics for Digital Photography. This Adobe Photoshop tutorial will show you how to clean the text on a Mac. You can use the letterforms and type tools to clean the text. If you have a particular text in the background that you want to remove, you can select it and then the Erase Tool. Cleaning text can be a tedious task when you have many text boxes around the image. To make it quicker next time, you can create the text box by using the Rectangular Selection Tool. Then click on the Erase Tool (default key: E) and a preset will appear in the Options Bar. Select Clean, and you are done. If you are using Photoshop CC, the text box tool is now available and easy to select! Photoshop is a graphics editing software comes with advanced tools that makes it efficient for digital photography. The toolkit offers you the teamwork of a professional photographer. Therefore, learn the advantages of Photoshop from its intrinsic features to advanced areas. Hence, this tutorial is designed to give you an in-depth understanding of the uses of Photoshop. You can use familiar tools and functions to give you the same results as in the professional version. Photo editing with Photoshop depends on the type of photo you are trying to edit. There are a lot of editing tools in Photoshop. Whether you are editing a photo, or a presentation, or a digital photography, for the use of these types of images, you need to master the basics and advance functions of the various tool in Photoshop.

https://techplanet.today/post/age-of-empires-3-no-cd-crackdmg-hack-torrent-extra-quality
https://techplanet.today/post/frontline-zed-update-121-codex-install
https://techplanet.today/post/nanbenda-movie-fixed-download-in-tamilrockers-36
https://techplanet.today/post/a-flat-in-hindi-1080p-hot
https://techplanet.today/post/femme-fatales-season-2-complete-720p-vs-1080p-full
https://techplanet.today/post/ra-beauty-retouch-panel-31-with-pixel-juggler-for-ps-2018-64-bit-fixed
https://techplanet.today/post/card-rescue-registration-key-for-mac-install-free-crack-2
https://techplanet.today/post/kung-fu-yoga-english-full-movie-in-tamil-upd-download-movie
https://techplanet.today/post/distributed-operating-system-pk-sinha-pdf-download-hot
https://techplanet.today/post/download-phan-mem-photoshop-70-tieng-viet-mien-phi-exclusive
https://techplanet.today/post/ilm-e-arooz-pdf-47-link

As part of Adobe's march to make Photoshop CC the most intuitive and powerful tool on the market, PS CC made a huge change to its interface. Instead of having a separate Home and Library panels, in the new system these two panels are now part of the Viewer panel. Other additions include Preset Manager and New Layer panel. To access these panels, simply click the Viewer panel on the top of the Photoshop window. If you don't mind pressing the Shift key while moving the mouse, you can create an image that acts as the background for all your images in Photoshop. Simply select an area of the new image you want to use as the background and create a new layer that does not have any active layers. Select the Background layer and then press Shift+S. Now you can drag images into the new layer and effectively apply them as a new background. Adobe Photoshop CC 2015 introduced a new feature called spools, which allow you to view and organise your Photoshop documents and layers as collections of spool images. These are not images, but rather they are designed to look like images. To access this, a new Spool panel can be found on the File menu. From there, you can preview the image, create new spools, add layers to spools and even search for a particular file. The new Photoshop CC has a new feature called Live Unwrap that helps you create more natural images. To access the feature, simply select the New Unwrap Panel. Here you can adjust the software's width and height.

https://seoburgos.com/adobe-photoshop-free-download-for-pc-free-updated/

 $\frac{http://www.jobverliebt.de/wp-content/uploads/Photoshop-2021-Version-2243-Activation-WIN-MAC-20}{23.pdf}$ 

https://www.virtusmurano.com/news/photoshop-cs-free-download-for-windows-xp\_\_top\_\_/

https://josefinapapeles.com/download-adobe-photoshop-cs5-google-drive-exclusive/

http://knowthycountry.com/?p=34502

https://bodhirajabs.com/wp-content/uploads/2022/12/savnad.pdf

 $\underline{https://whatsthebuzzvideo.com/wp-content/uploads/2022/12/Adobe\_Photoshop\_CC\_2015\_version\_17.pdf$ 

https://ca-products.com/styles-for-photoshop-7-0-free-download-link/

https://riha.ma/wp-content/uploads/2022/12/wahnedd.pdf

https://octopi.nl/wp-content/uploads/2022/12/Adobe-Photoshop-2022-Version-2302-With-Serial-Key-WIN-MAC-x3264-upDated-2022.pdf

Adobe Photoshop is an advanced graphics and photo-editing platform common among professional and enthusiast photographers. Photoshop's Photoshop Level 1 includes powerful methods to perform most of aspects of image editing. However, professional editing tools such as lighting effects and multiple layers require the purchase of the full Photoshop. Photoshop is a photo editor designed mainly for corporate and professional photography. It has advanced features found mainly in the professional version of Photoshop, and it can be used to edit high-resolution images. It also includes a collection of tools and features that are directly relevant to the world of web designers and developers. If you're an image editor or a web designer looking for a powerful tool, you'll love the Adobe Photoshop Creative Cloud. Photoshop allows you to create professional-looking images. It has powerful tools to make images look even better. Like the full-fledged editing tools you've come to expect from Photoshop, to create smart filters and style your photos, you need a subscription. Thankfully, for those on a tight budget, you can enjoy the basics of Photoshop without a subscription. You'll be able to manage your images and share them easily. Adobe doesn't provide you with its full Photoshop editing suite, but it also doesn't charge you for it. While it has many advanced editing features, it's still accessible, to the point that everyone on your team can use it, from professionals to hobbyists. Studio can be easily controlled through the use of the included mobile-friendly apps and desktop web tool. Like most Adobe products, this is a great value for web developers.